Otto-von-Guericke-University Magdeburg Winterterm 2018/2019 Max Planck Institute for Dynamics of Complex Technical Systems Computational Methods for Systems and Control Theory

Dr. Jens Saak, Dipl.-Math. Martin Köhler Website: <http://www.mpi-magdeburg.mpg.de/csc/teaching/18ws/sc1/>

### **Scientific Computing 1 Handout 3 October 19, 2018**

# **Common GCC Options**

#### **Binary code optimization:**

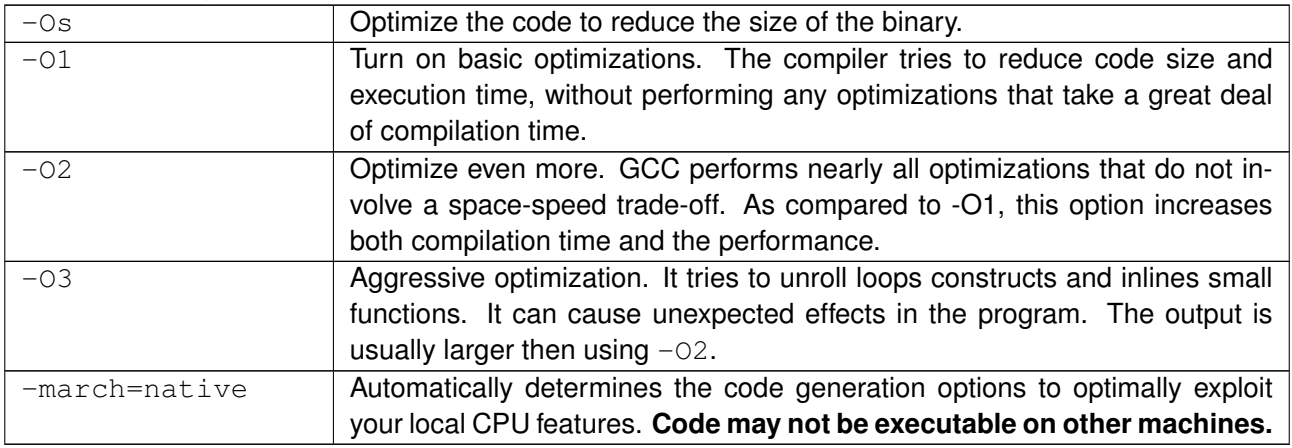

### **Debugging:**

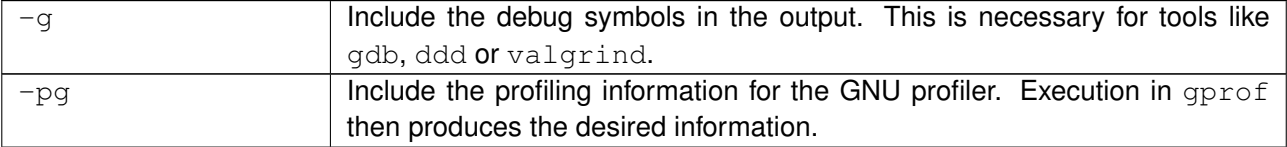

#### **Floating Point Arithmetics related:**

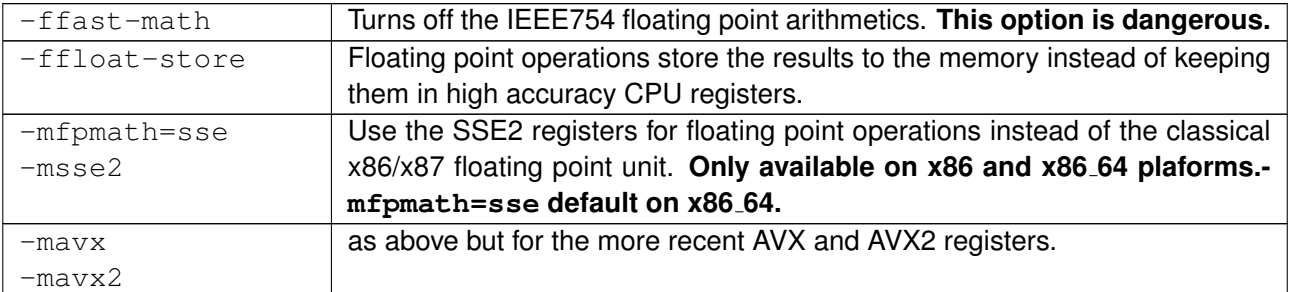

#### **Warnings and C Standards:**

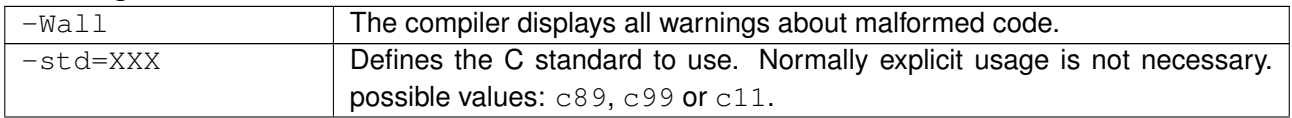

## **Finding libraries and header files:**

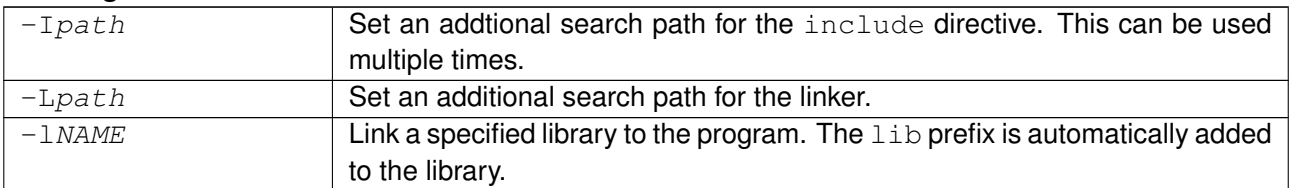

## **Compilation of own libraries:**

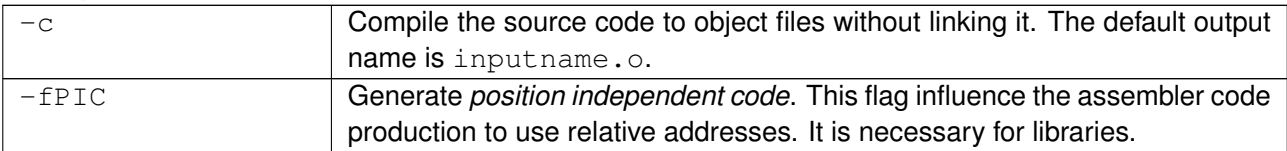

## **Code Preprocessing and basic shared memory parallelism:**

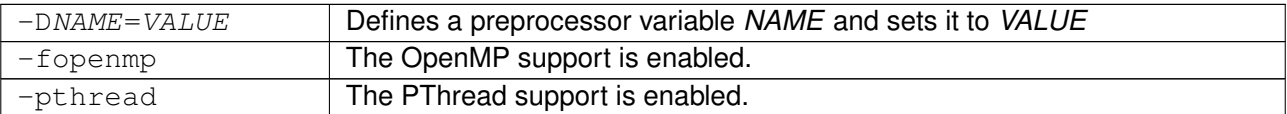